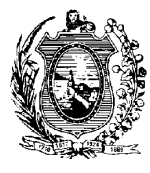

PODER JUDICIÁRIO DO ESTADO DE PERNAMBUCO

\*\*\*\*\*\*\*\*\* FONE: (0\*\*81) \*\*\*\*\*\*\*\*

## **GUIA DE RECOLHIMENTO - DEFINITIVA**

O Dr. \*\*\*\*\*\*\*\*, Juiz de Direito da \*\*\*\*\*\*\*\*\* do Estado de Pernambuco, faz saber, para fins de cumprimento de pena imposta ao apenado abaixo qualificado, que foi expedida a presente CARTA DE GUIA DEFINITIVA, nos seguintes termos:

> ESTABELECIMENTO DO CUMNPRIMENTO DA PENA: \*\*\*\*\*\*\*\*

REGIME DE CUMPRIMENTO:

\*\*\*\*\*\*\*\*

## NOME E ALCUNHA: \*\*\*\*\*\*\*\* FILIAÇÃO: PAI: \*\*\*\*\*\*\*\*\* Mãe: \*\*\*\*\*\*\*\*\* NATURALIDADE: DATA DE NASCIMENTO: \*\*\*\*\*\*\*\* \*\*\*\*\*\*\*\* **PROFISSÃO** ESTADO CIVIL· **LOCAL DE TRABALHO:** \*\*\*\*\*\*\*\* \*\*\*\*\*\*\*\* \*\*\*\*\*\*\*\* REGISTRO GERAL **GRAU DE INSTRUCÃO:** TRACOS CARACTERÍSTICOS: \*\*\*\*\*\*\*\* \*\*\*\*\*\*\*\* \*\*\*\*\*\*\*\* RESIDÊNCIA· \*\*\*\*\*\*\*\*

## **DADOS REFERENTES AO APENADO**

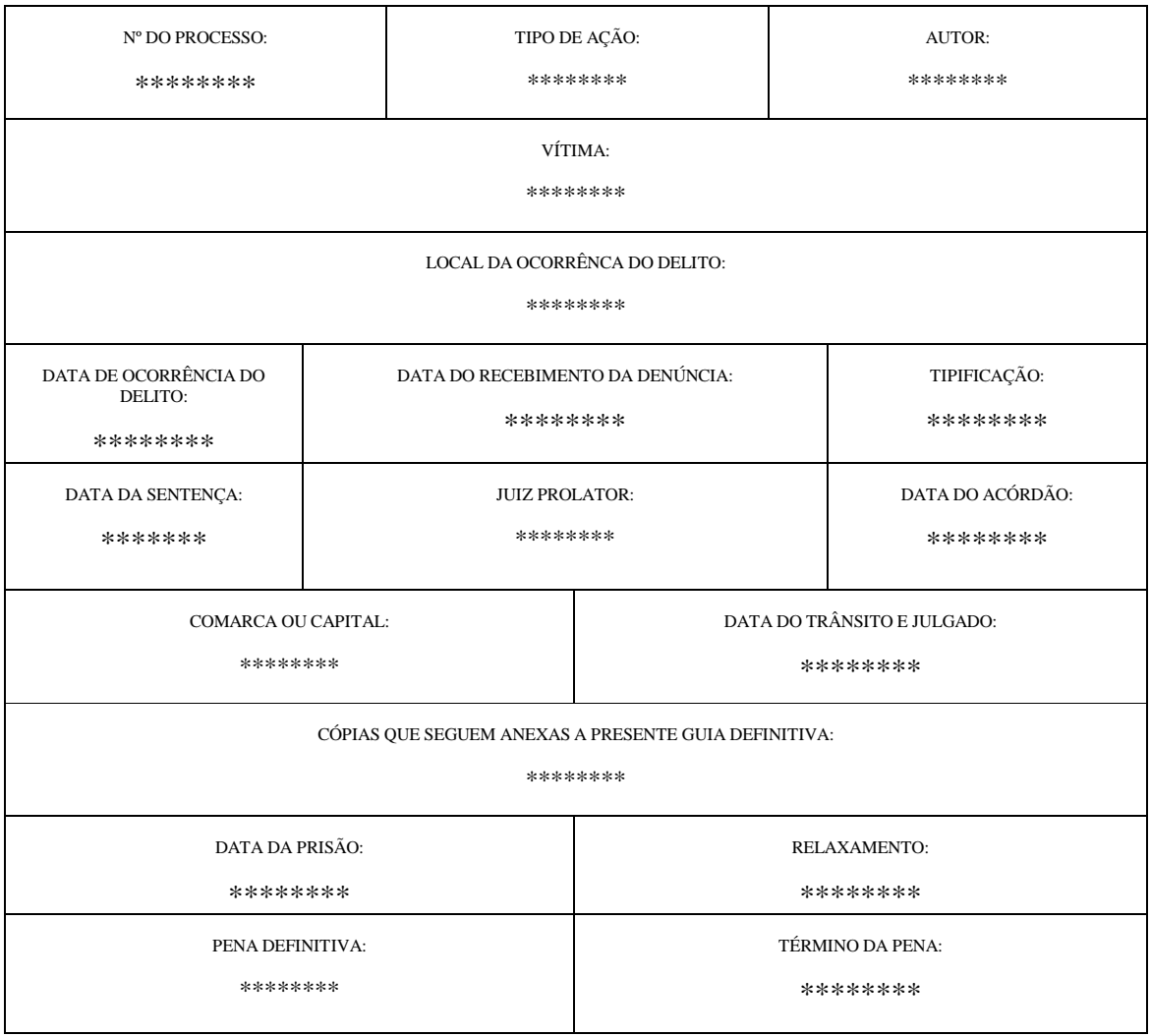

E para constar, Eu, \_\_\_\_\_\_\_\_\_\_\_\_, Chefe de Secretaria, fiz digitar e assino.

Recife, \_\_\_ de \_\_\_ de 2005.

 **\*\*\*\*\*\*\*\*\*\*\*\*\*\*\*\* Juiz de Direito** 

 *Ciente, \_\_\_\_\_\_\_\_\_\_\_\_\_\_\_\_\_ Ministério Público* 

 *Data\_\_\_\_\_/\_\_\_\_\_\_/\_\_\_\_\_\_*